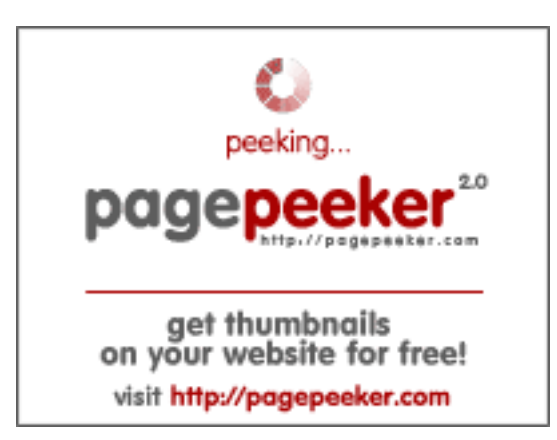

#### **Sivuston tiedotcodesnippets andtutorials.com**

Luotu Heinäkuu 02 2023 11:51 AM

#### **Pisteet49/100**

# **SEO Sisältö**

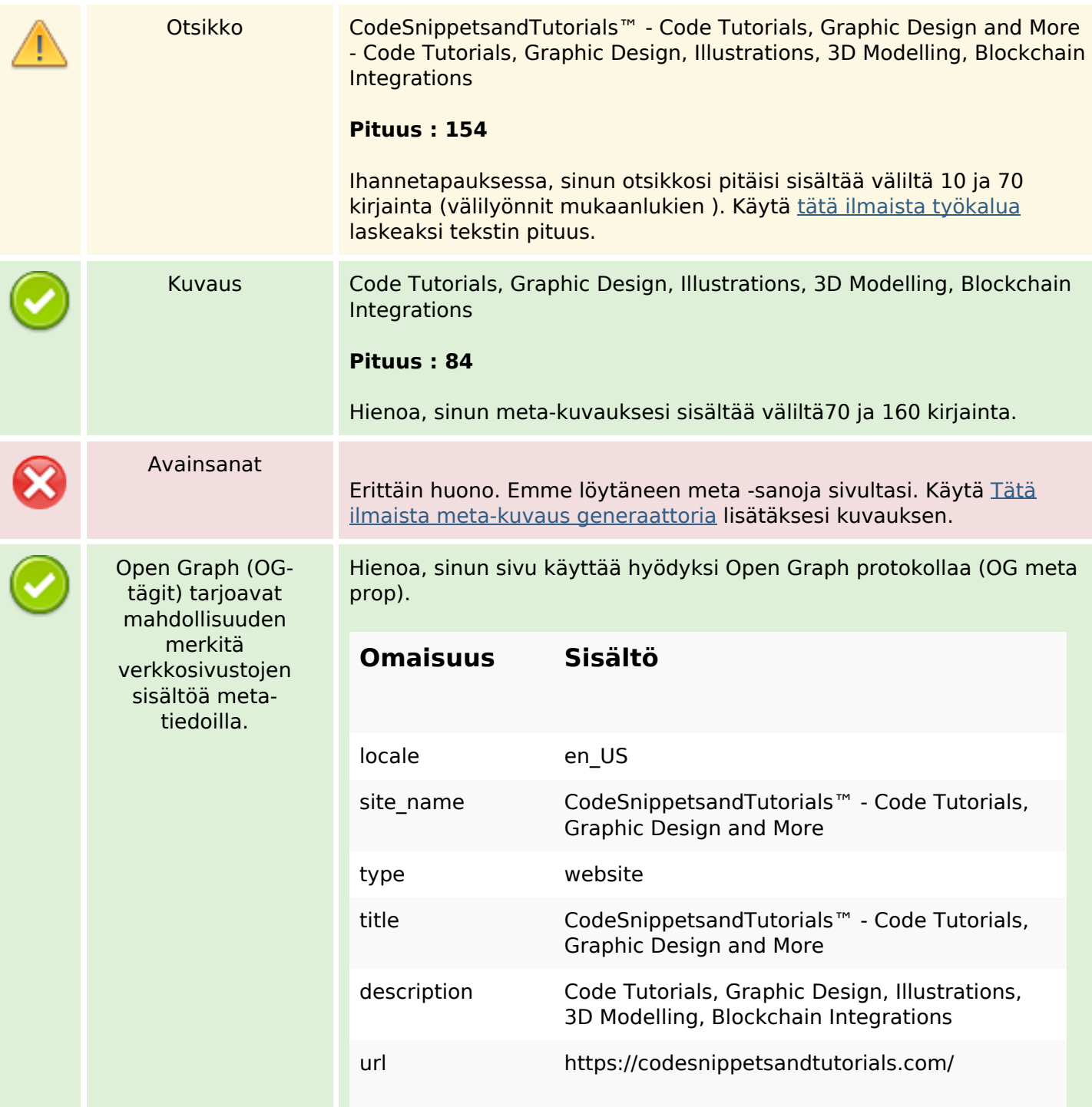

#### **SEO Sisältö**

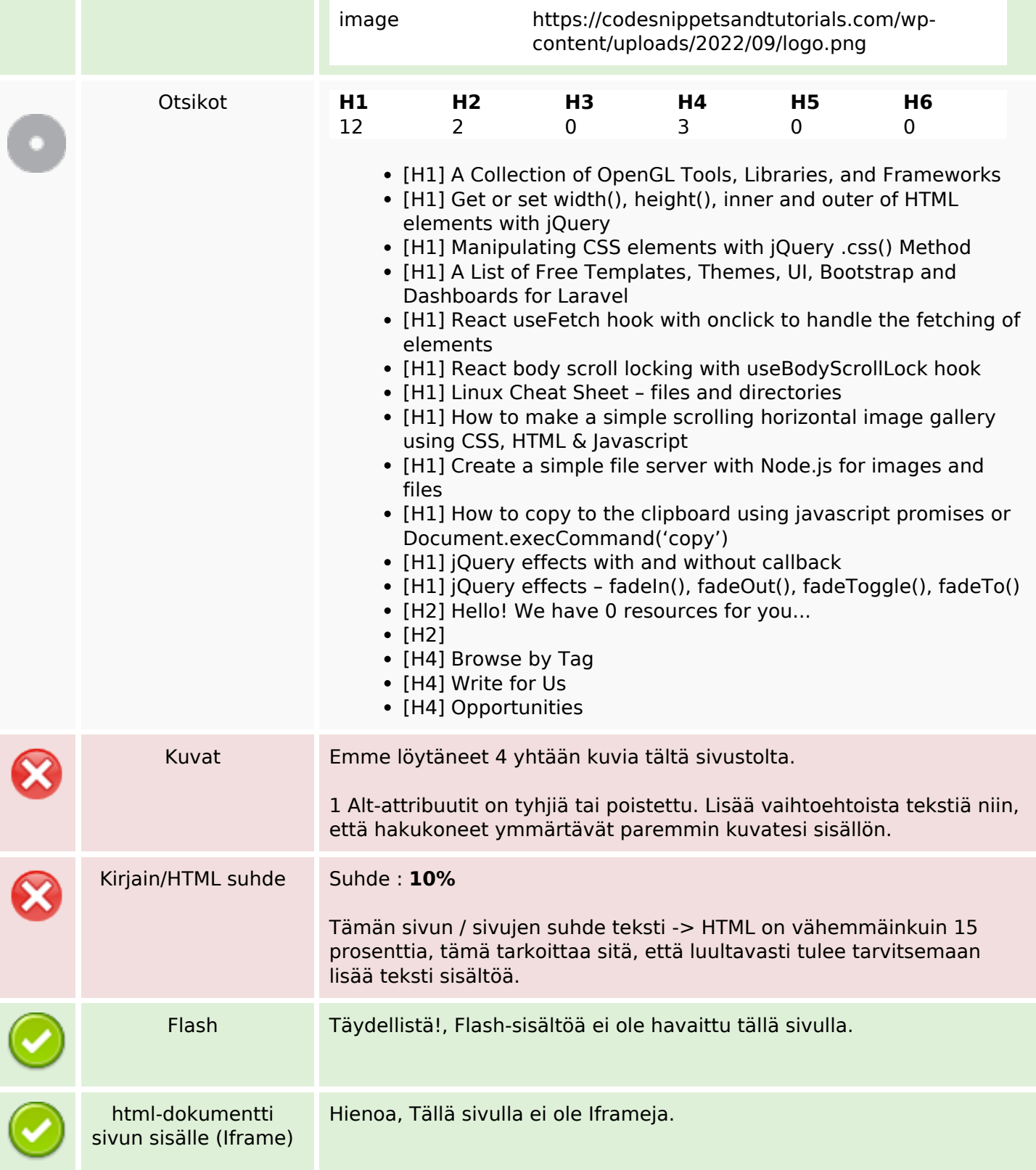

#### **SEO Linkit**

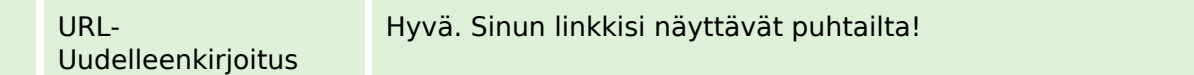

#### **SEO Linkit**

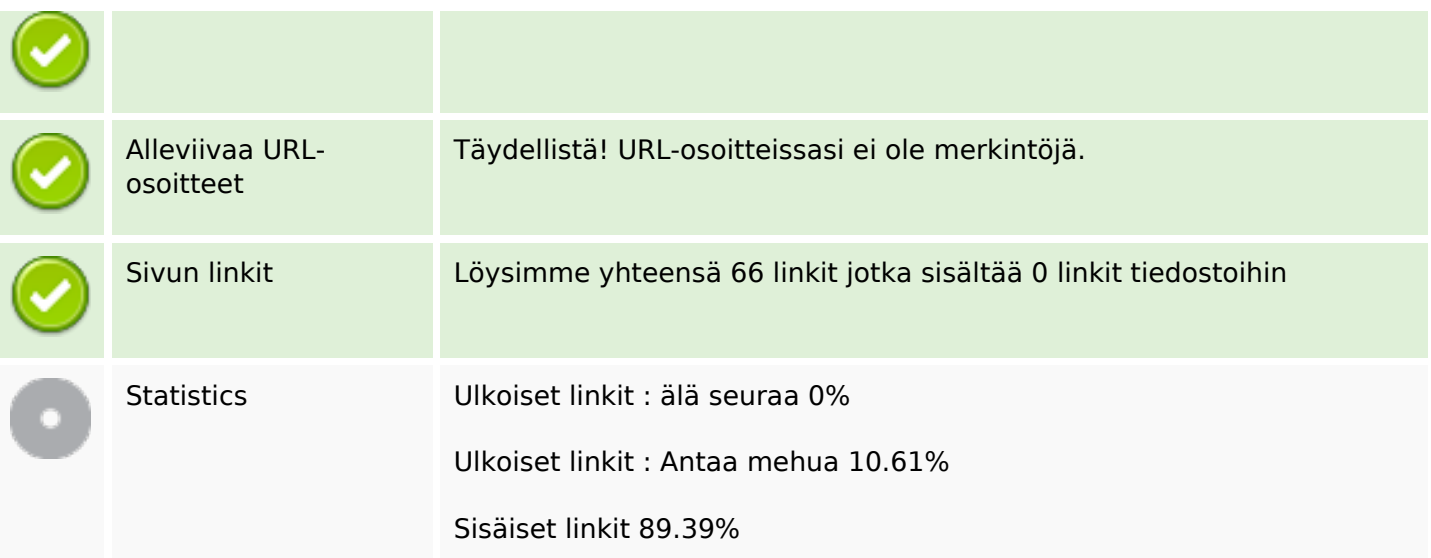

# **Sivun linkit**

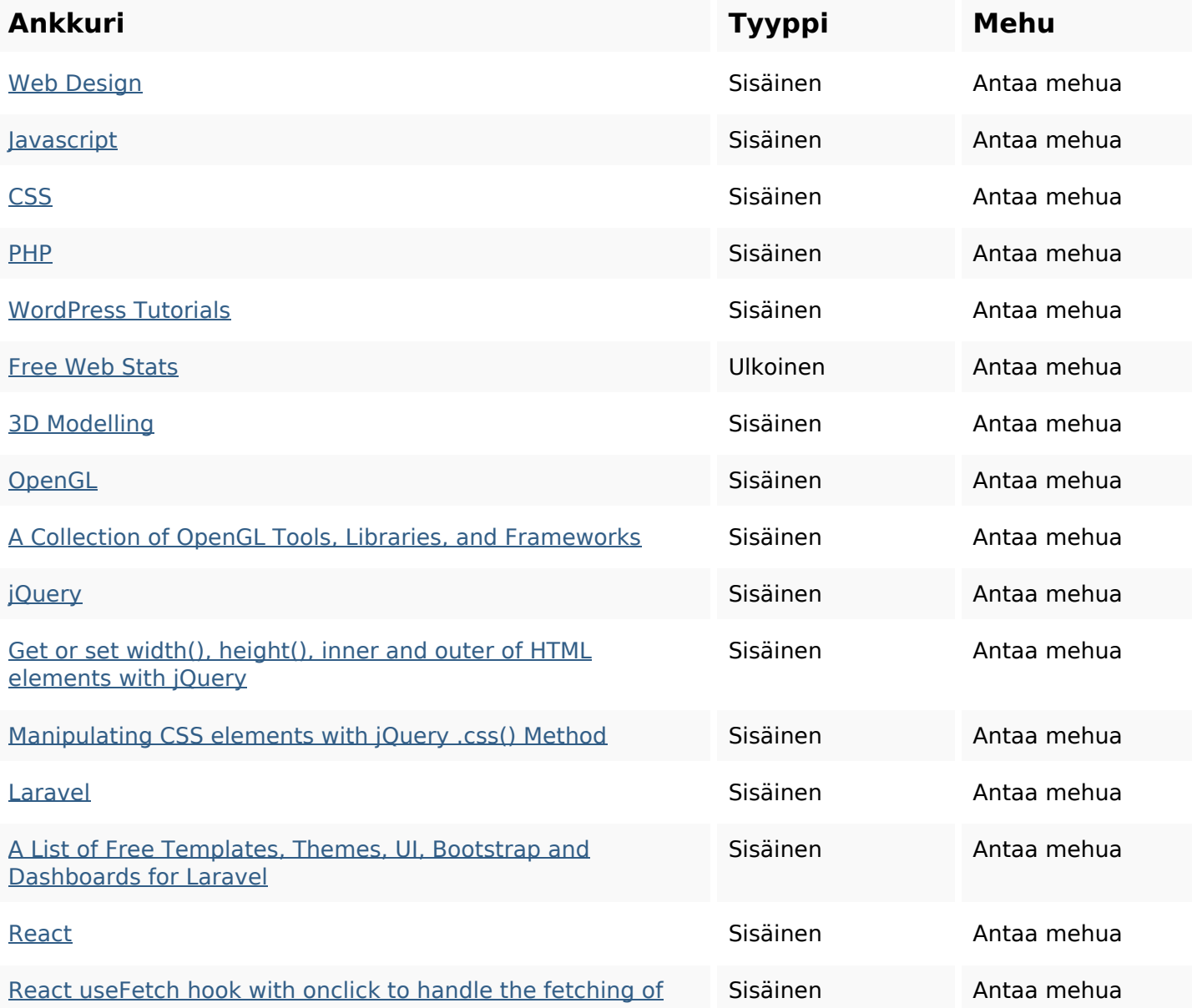

#### **Sivun linkit**

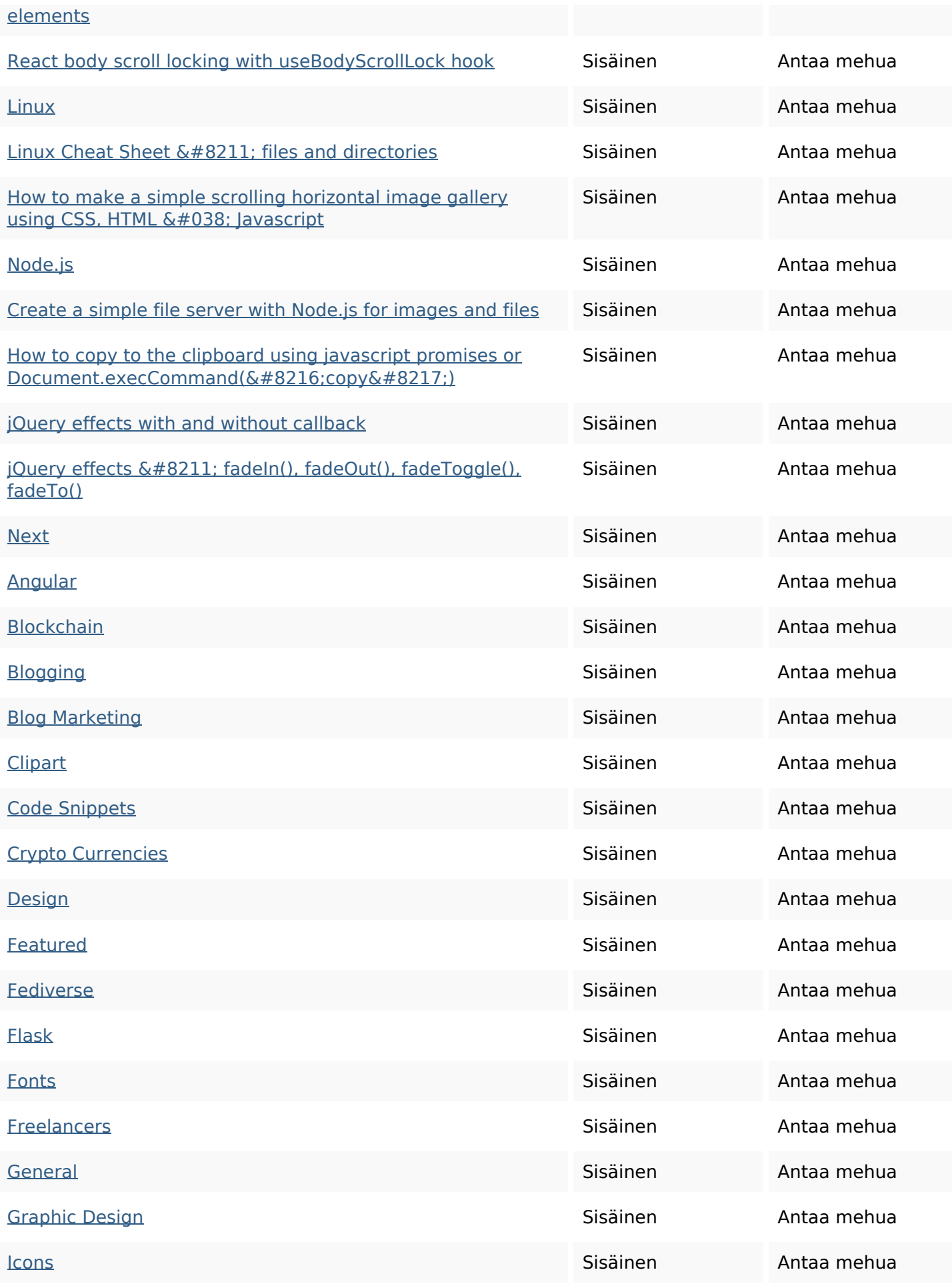

#### **Sivun linkit**

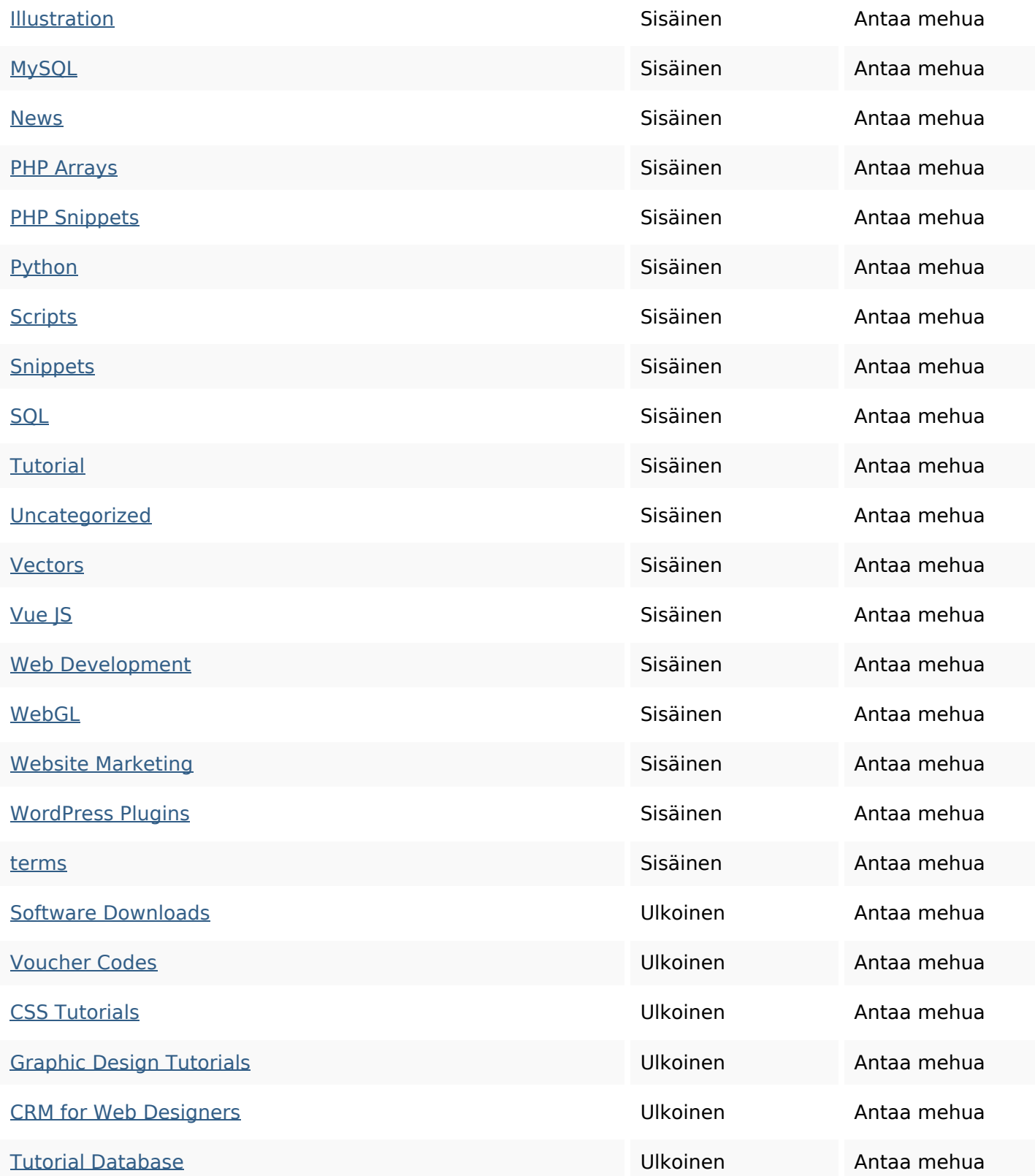

#### **SEO avainsanat**

Avainsana pilvi effects elements javascript design june css

#### **SEO avainsanat**

# jquery react code how

### **Avainsanojen johdonmukaisuus**

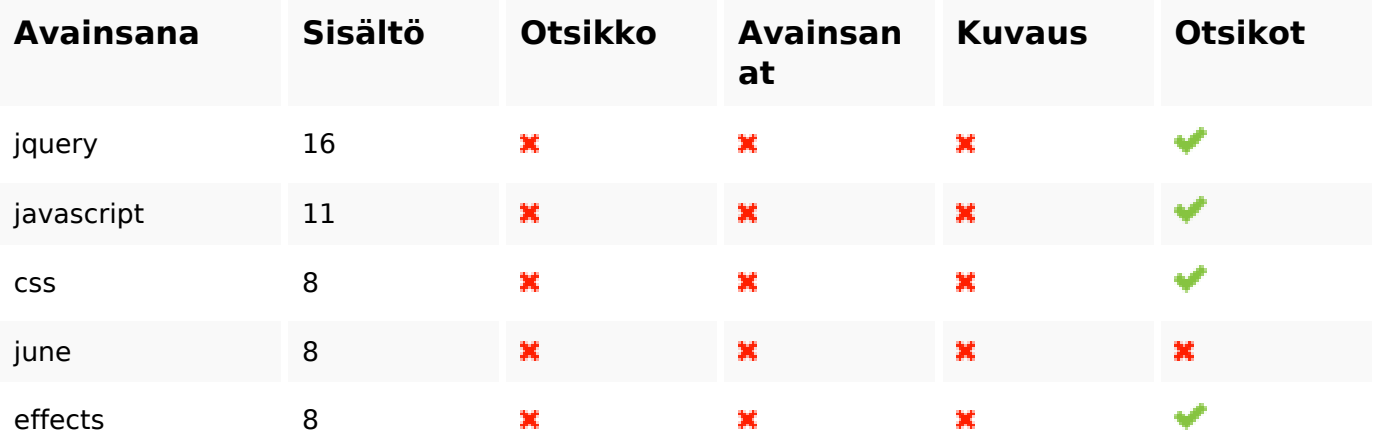

#### **Käytettävyys**

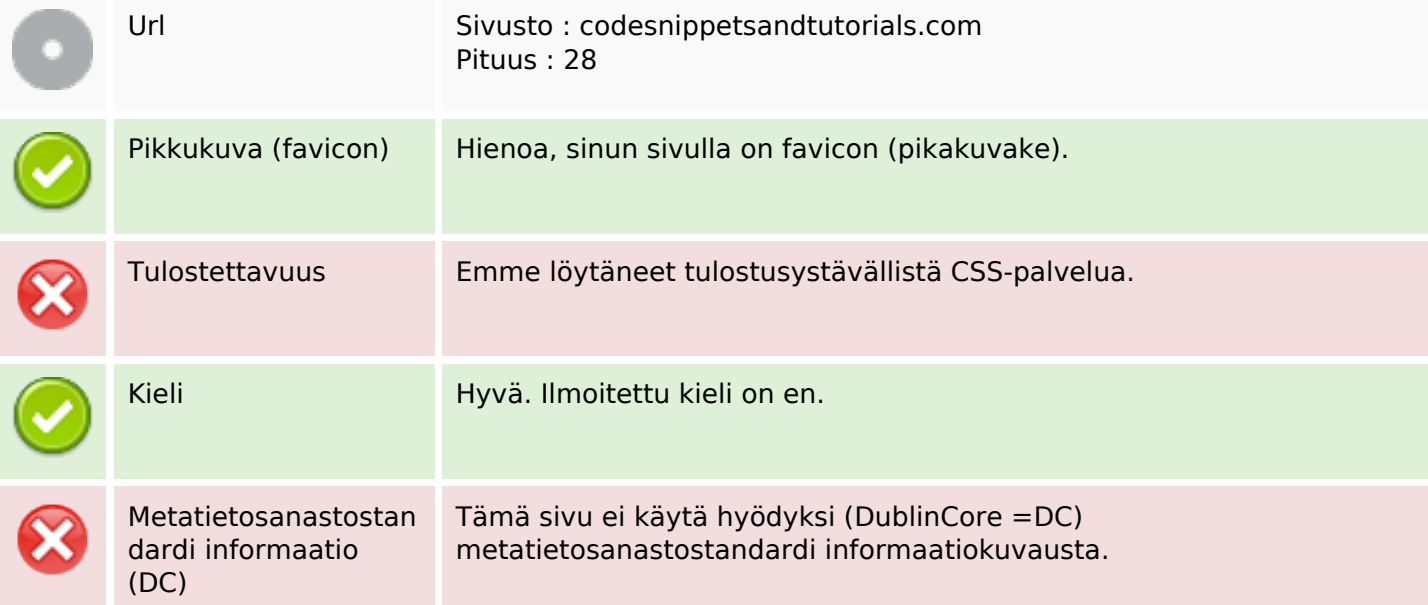

#### **Dokumentti**

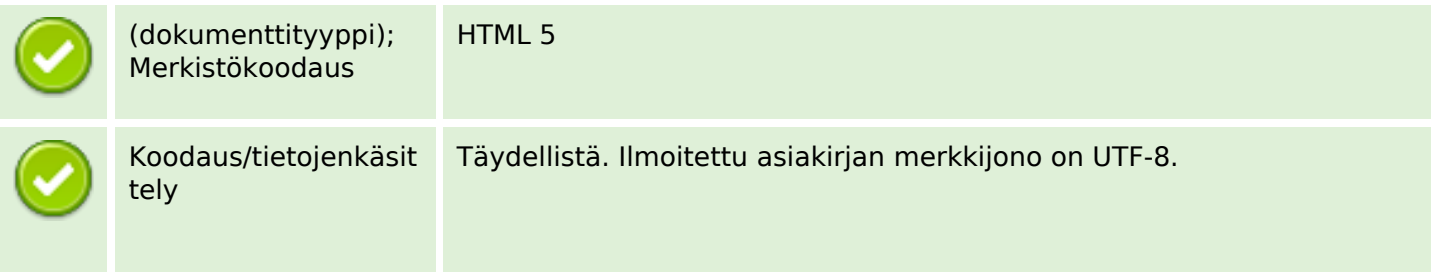

#### **Dokumentti**

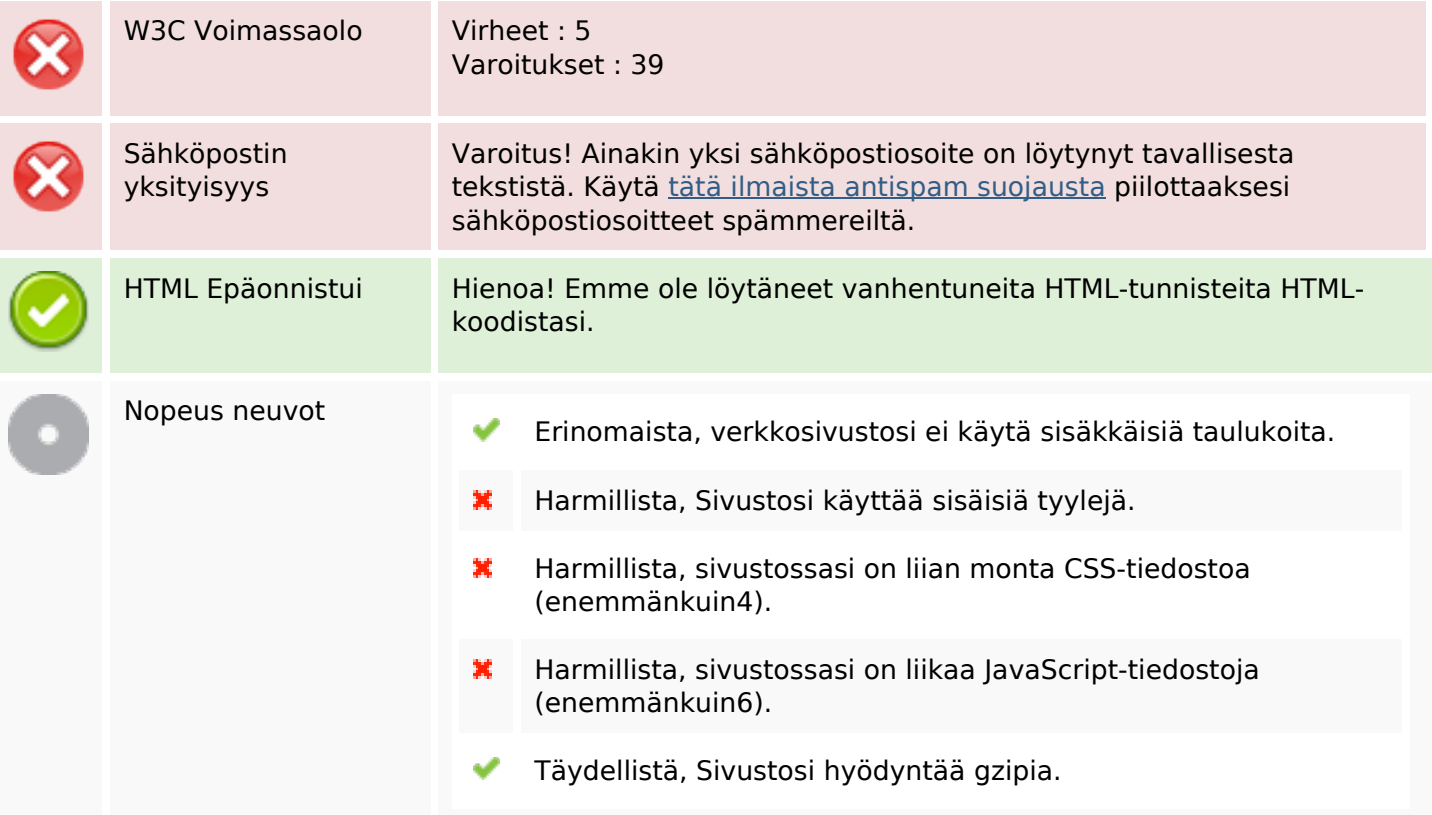

#### **Mobiili**

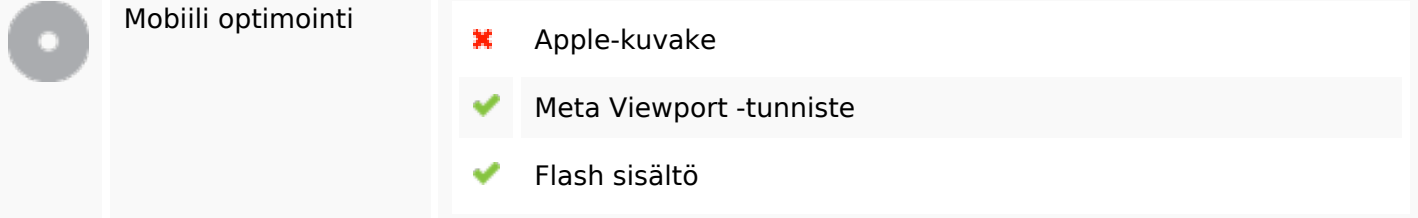

#### **Optimoi**

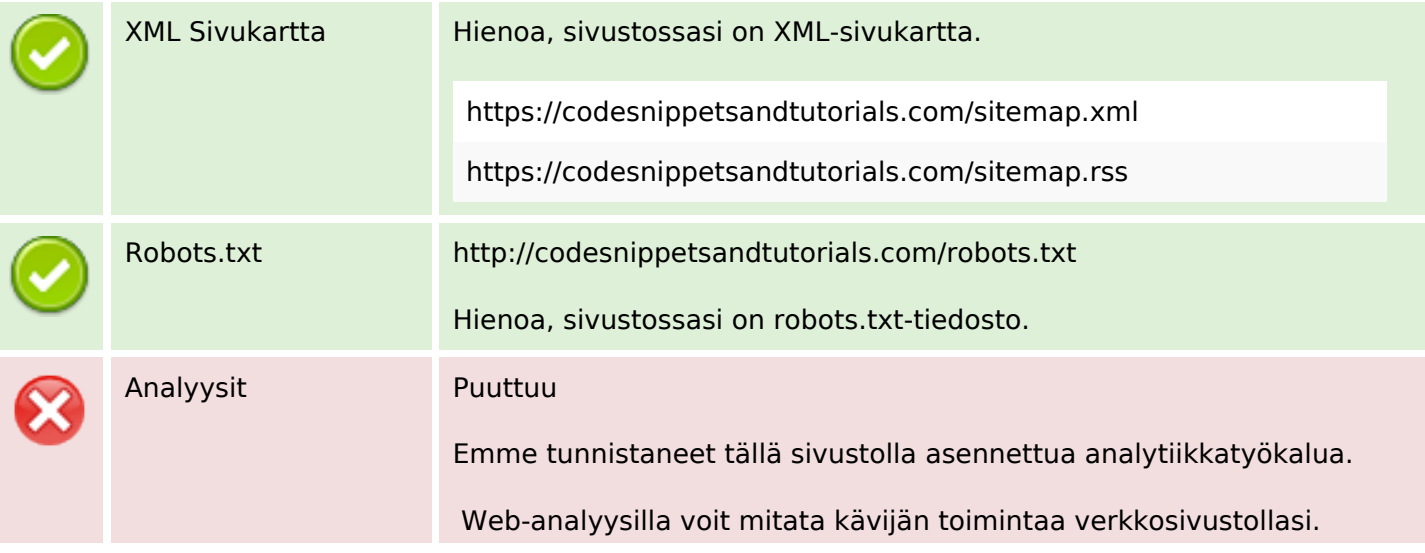

#### **Optimoi**

Sinulla on oltava vähintään yksi analytiikkatyökalu, mutta voi myös olla hyvä asentaa toinen tietojen tarkistamiseen soveltuva työkalu.